## SAP ABAP table MATGRP\_OBJMATGRP\_SKU {Aenderungsbelegstruktur; generiert durch RSSCD000}

## **MATGRP\_HIER**

MANDT [CLNT (3)]

HIER\_ID [CHAR (2)]

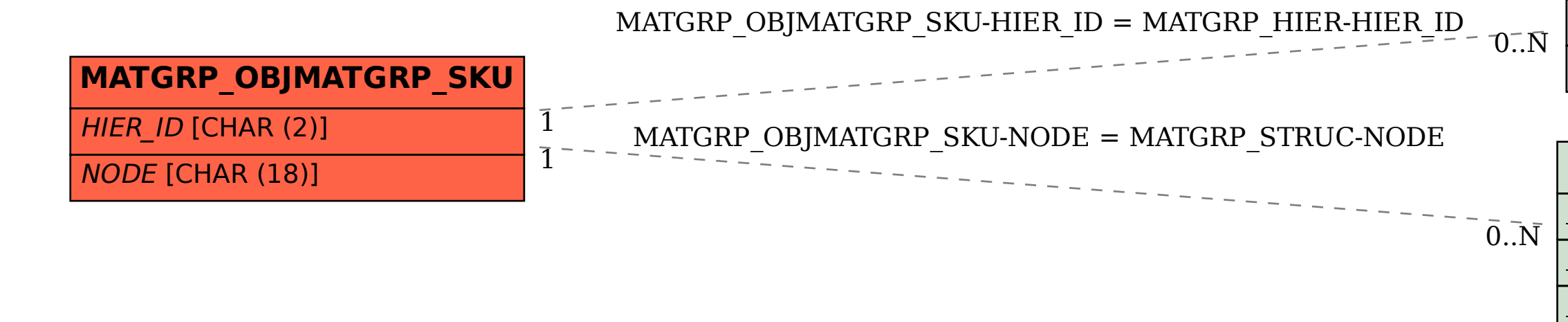

## **MATGRP\_STRUC**

MANDT [CLNT (3)]

 $HIER$  ID [CHAR (2)]

NODE [CHAR (18)]